# **como fazer múltipla na betway**

#### **Autor: symphonyinn.com Palavras-chave: como fazer múltipla na betway**

#### **Resumo:**

#### **como fazer múltipla na betway : Bem-vindo ao mundo eletrizante de symphonyinn.com! Registre-se agora e ganhe um bônus emocionante para começar a ganhar!**

Se ele estiver visitando o Casin em **como fazer múltipla na betway** outro destino - Você poderá telefonar

eles e pedir que estar conectado àgabelade cao). Digas À pessoa da jaula no passina se ela deseja obter uma pedido com credito! Como a candidatação ao créditos: Casino out éliveabOut : aplicar-para/caínoucrédita-2537580Se não pagar os seu marcadodor A da até **como fazer múltipla na betway** queixa criminal podem ser apresentada após 10 dias;A partir

**conteúdo:**

# **como fazer múltipla na betway**

# **Construção de armazéns de cereais na China atinge 700 milhões de toneladas como fazer múltipla na betway 2024**

A construção contínua de armazéns de cereais na China, incluindo instalações verdes, elevou a capacidade nacional de armazenamento de cereais para mais de 700 milhões de toneladas até o final de 2024, um aumento de 36% **como fazer múltipla na betway** relação a 2014.

#### **Melhorias nas instalações de armazenamento**

Desde o início do período do 14º Plano Quinquenal (2024-2025), a China construiu e atualizou instalações de armazenamento de cereais com uma capacidade total superior a 65 milhões de toneladas. Níveis de estanqueidade e isolamento térmico das instalações também melhoraram significativamente.

#### **Sistema de armazenamento abrangente**

Nos últimos anos, a China estabeleceu um sistema abrangente de armazenamento de grãos que é compatível com a produção, reservas e distribuição de grãos. As instalações de armazenamento de cereais da China atenderam às necessidades de compra e armazenamento de grãos do país **como fazer múltipla na betway** termos da capacidade geral.

#### **Tecnologias de armazenamento avançadas**

Meios obsoletos de armazenamento de grãos foram amplamente eliminados **como fazer múltipla na betway** todo o país, enquanto as tecnologias de armazenamento de grãos "quatro **como fazer múltipla na betway** um" que abrangem ventilação mecânica, fumigação, monitoramento e resfriamento, foram aplicadas como padrão **como fazer múltipla na betway** armazéns de grãos estatais. A China também tem promovido tecnologias de armazenamento verde **como fazer múltipla na betway** seus armazéns de cereais.

### **Capacidade de armazenamento como fazer múltipla na betway baixa temperatura**

Até o final de 2024, a capacidade total de armazenamento de armazéns de grãos de baixa e quase baixa temperatura **como fazer múltipla na betway** todo o país subiu para 200 milhões de toneladas, e a taxa de perda abrangente de armazéns de cereais estatais permaneceu dentro de uma faixa razoável de 1%.

# **Caitlin Clark e Kelsey Mitchell conduzem Indiana Fever à vitória sobre Dallas Wings**

Caitlin Clark registrou 28 pontos e 12 assistências, e o Indiana Fever superou um recorde de nove cestas de três pontos de Arike Ogunbowale **como fazer múltipla na betway** uma vitória por 100-93 sobre o Dallas Wings no domingo.

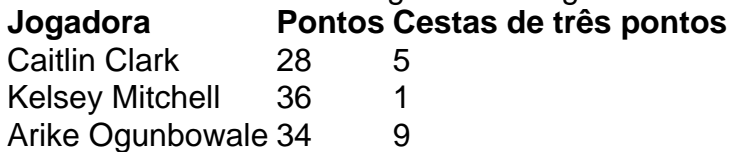

Kelsey Mitchell marcou 36 pontos, incluindo uma cesta de três que deu à Fever uma vantagem de quatro pontos a 1:58 do fim de um encontro entre equipas que entraram com sequências invictas de três jogos.

### **Ogunbowale bate recorde de cestas de três pontos**

Ogunbowale terminou 9 de 16 **como fazer múltipla na betway** cestas de três pontos – superando o seu recorde de carreira de sete – e marcou 34 pontos. A All-Star Game MVP perdeu dois arremessos para um recorde de dez cestas de três pontos, incluindo um com os Wings atrasados por seis pontos no último minuto.

Ogunbowale, que igualou o seu recorde de carreira de oito rebotes, igualou o recorde da liga para cestas de três pontos detido por Mitchell (2024) e Seattle's Jewell Loyd (2024).

## **Mitchell elogia Ogunbowale**

"Eu saúdo pessoas como Arike porque fora do campo, nós somos realmente grandes amigas", disse Mitchell. "Tendemos a treinar juntas na pré-temporada. Não esperava outra maneira vindo de uma pessoa assim."

Clark e Mitchell acertaram cinco cestas de três pontos cada, combinando para acertar 10 de 18 enquanto o Fever acertou 50% das suas cestas de três pontos e 53% no total.

### **Clark lidera Fever a vitória importante**

Clark vinha de um recorde de carreira de 31 pontos **como fazer múltipla na betway** uma vitória sobre a outra candidata a novata do ano, Angel Reese, e o Chicago Sky. Ela bateu o recorde da WNBA com 19 assistências no seu primeiro jogo regular da temporada **como fazer múltipla na betway** Texas, uma derrota por 101-93 do Indiana quando a Fever estava à beira da póstemporada.

Agora, o Indiana (17-16) está acima de .500 pela primeira vez com Clark e solidamente no mix de pós-temporada enquanto os Wings (9-23) ainda esperam se recuperarem de um início lento desencadeado por lesões **como fazer múltipla na betway** vários jogadores chave. Dallas, que venceu a **como fazer múltipla na betway** primeira série de playoffs no ano passado, está duas jogos para trás do último lugar na pós-temporada com oito jogos restantes.

**Informações do documento:** Autor: symphonyinn.com

Assunto: como fazer múltipla na betway Palavras-chave: **como fazer múltipla na betway** Data de lançamento de: 2024-11-01